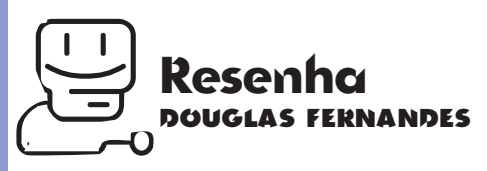

## **After Dark 4.0 Módulos divertidos e informativos dão nova vida ao screen saver**

France de foi sendo a tela marcada por uma imagem que ficou muito tempo exposta? Nem eu.<br>
Esse efeito chamado "burn-in" acontecia com mais freqüência nos antigos monitores de fósforo verde e foi sendo corrigido nos ocê já viu um monitor desses novos ficar com a tela marcada por uma imagem que ficou muito tempo exposta? Nem eu. Esse efeito chamado "burn-in" acontecia com mais freqüência nos antigos monitomais recentes. Na realidade, esse problema só aparecerá no seu monitor se você o deixar por anos com a mesma imagem na tela. Uma proteção eficiente é a que os Macs mais novos tra-

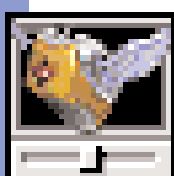

zem com o painel de controle Energy Saver, que simplesmente desliga o seu Mac e/ou monitor. Como você vê, não existi-

riam motivos para se com-

prar um programa protetor de tela como o After Dark 4.0. Foi por isso que a Berkeley Systems resolveu colocar alguns atrativos dentro do CD (uma pena que toda a instalação consuma um total de 35Mb do seu valioso hard disk; mas você sempre pode jogar fora os módulos de que não gosta).

O primeiro desses atrativos, e também o mais notável, é a presença dos módulos "online", que nada mais são do que a entrada da Berkeley na nova moda da Internet, competindo com o PointCast: "push media". Em vez de procurar a informação, ela é enviada para você. No After Dark Online, você pode escolher entre notícias da DBC Finacial News, Sports

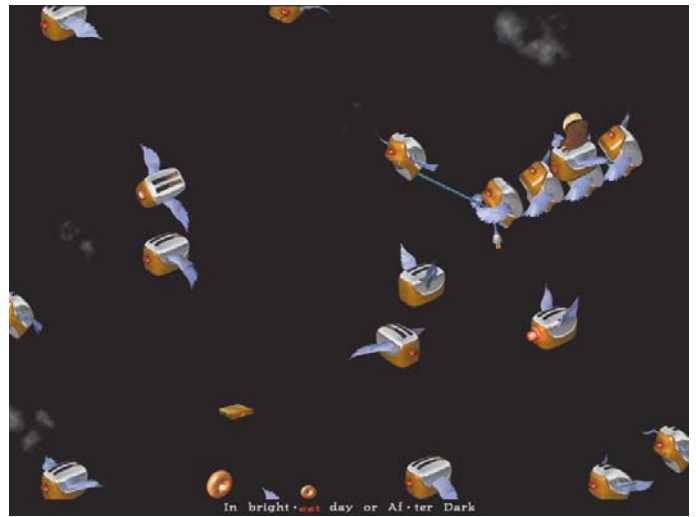

*As manjadésimas torradeiras voltam com novas frescuras*

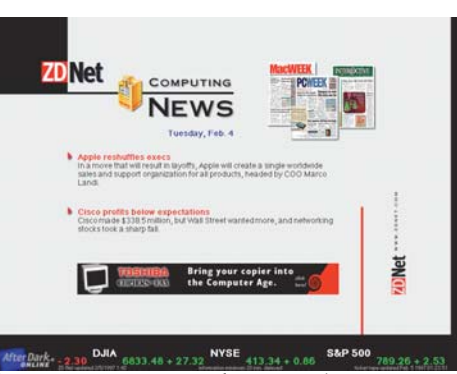

*Torrar conexão com hot news é para poucos*

Illustrated Online, The Wall Street Journal, USA Today e ZDNet, que aparecem na tela enquanto seu computador está fora de uso (desde que ele esteja ligado na Internet, é claro). O After Dark fica consultando a Internet para trazer sempre as notícias mais novas. É claro que junto com as notícias vem uma propaganda ocupando parte da tela. Se por um lado isso é ruim, por outro permite que a Berkeley

ofereça o After Dark Online de graça na Web, em http://www.berksys.com

Entretanto, os módulos online precisam fazer downloads periódicos das notícias, o que acaba tornando tudo muito lento, graças às nossas maravilhosas linhas telefônicas...

## **Novos Módulos**

Fora os módulos online, o After Dark 4.0 na versão Deluxe traz ainda 22 módulos novos e 61 módulos das versões anteriores. Entre os novos, estão algumas versões melhoradas dos clássicos do After Dark, como Bad Dog! (aque-

macmania

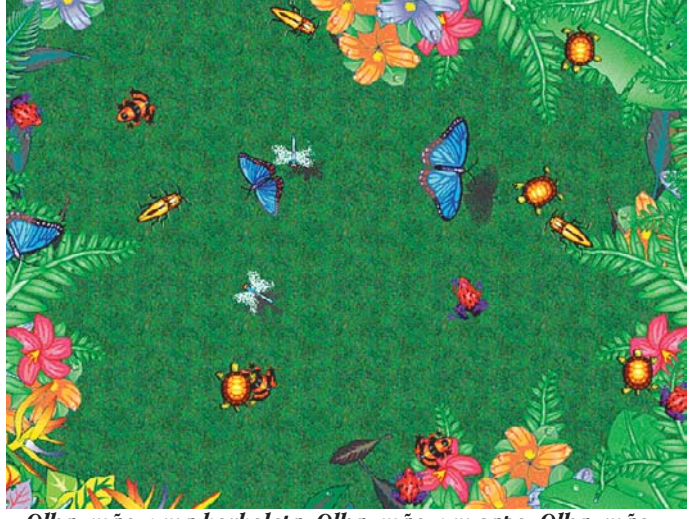

*O Message não é vistoso como os outros, mas é bem-bolado Olha, mãe: uma borboleta. Olha, mãe: um sapo. Olha, mãe...*

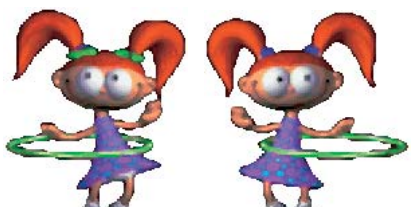

le cãozinho que faz uma bagunça no seu desktop), Fish World (os famosos peixinhos), Flying Toasters! (as torradeiras voadoras contra-atacam) e Messages 4.0 (dessa vez, sua mensagem é desenhada na tela por um dedo, como se estivesse escrevendo em um vidro embaçado). Os destaques dos outros módulos são Hula Twins (duas gêmeas muito engraçadas que ficam competindo para ver quem é a

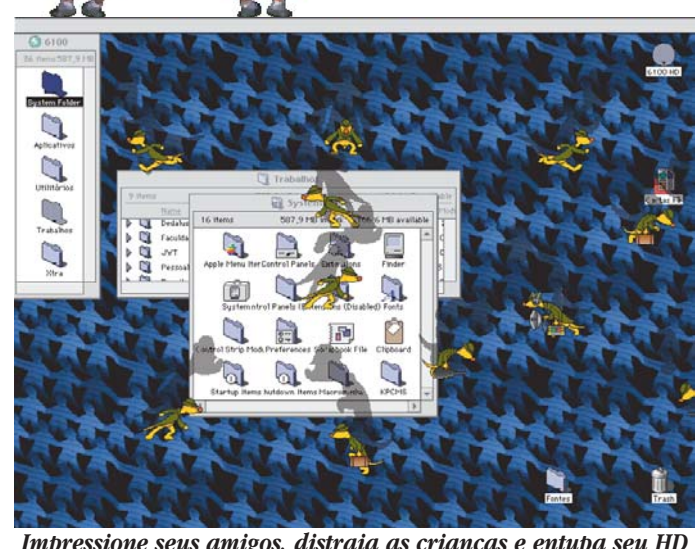

*Impressione seus amigos, distraia as crianças e entupa seu HD*

melhor no bambolê), Magic Turtle (a linguagem de programação mais fácil que você já viu), Out 'n' About (encha a sua tela de gente), Rainforest (um pedaço da selva na sua tela),

Rock Paper Scissors (versão Steven Seagal daquela brincadeira de pedra, tesoura ou papel), Rodger Dodger (um joguinho de ação pra acabar com sua paciência), Shadow Agents (sua tela será invadida por agentes secretos) e Swirling Magic (uma composição de pontos muito bonita com um fundo musical idem). Além disso, o After Dark ainda traz utilidades como uma senha para ninguém mexer no seu computador, o WallZapper, que coloca uma figura de fundo no seu Desktop, e o EcoLogic, que desliga o seu Mac e/ou monitor depois de um certo tempo fora de uso. Essas funções permaneceram intocadas desde a última versão. **MM**

## **DOUGLAS FERNANDES**

*É gente fina e supervisor de computação gráfica da J.W.Thompson.* **e-mail:** dougfern@dialdata.com.br

## **AFTER DARK 4.0**

**Berkeley Systems:** http://www.berksys.com **Macwarium:** 0800-31-3133 **Preço:** R\$ 69

8789